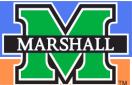

#### Visual Schedules

Marlo Hornsby, MOT OTR/L
Northern EC Behavior Support Specialist

Kate Morris, MA CCC-SLP

Southern EC Behavior Support Specialist

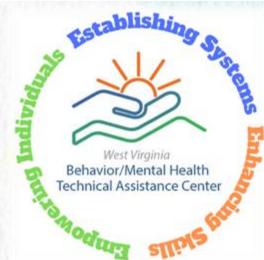

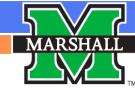

### **Expectations**

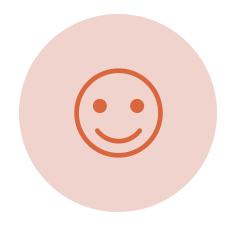

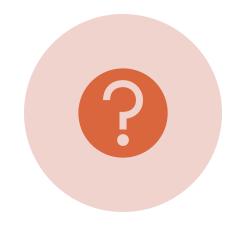

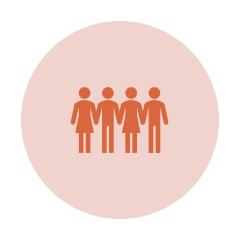

BE RESPECTFUL

**ASK QUESTIONS** 

**BE INVOLVED** 

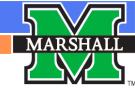

#### Agenda

- Why visual schedules are important
- Keys for developing a useful schedule
- Using your schedule as a tool
- Object schedules for kids who need more support
- Make your own visual schedule

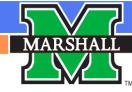

The BASE Has to Be in PLACE

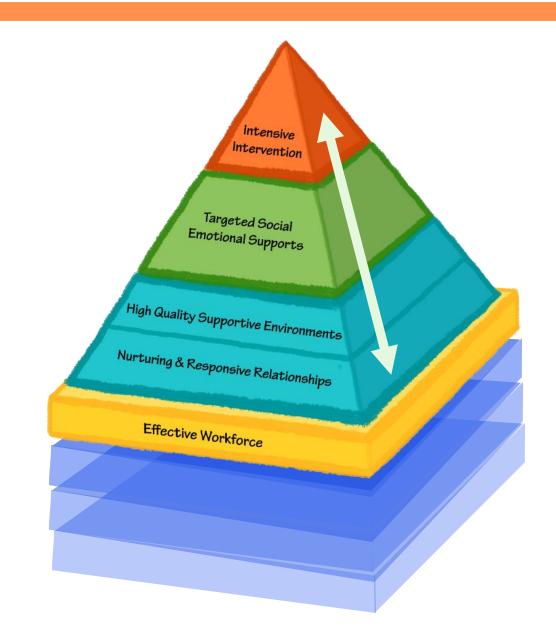

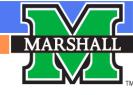

#### 9 REASONS TO USE VISUALS

www.northstarpaths.com

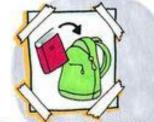

· VISUALS ARE PERMANENT (SPOKEN WORDS DISAPPEAR)

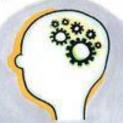

· VISUALS ALLOW TIME FOR LANGUAGE PROCESSING

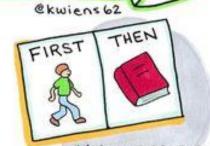

VISUALS PREPARE STUDENTS FOR TRANSITIONS

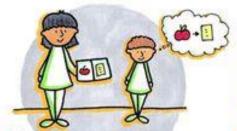

· VISUALS HELP KIDS SEE WHAT YOU MEAN

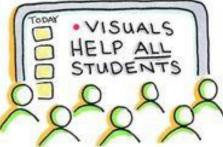

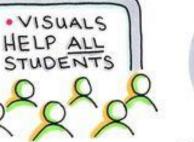

· VISUALS HAVE NO ATTITUDE · NO TONE · NO FRUSTRATION . NO DISAPPROVAL

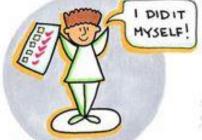

· VISUALS HELP BUILD INDEPENDENCE

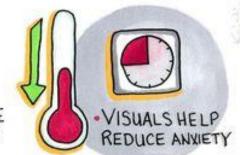

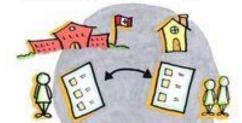

· VISUALS ARE TRANSFERABLE BETWEEN ENVIRONMENTS AND PEOPLE

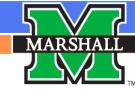

### Five Keys to Developing Your Schedule

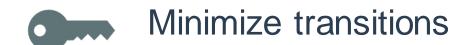

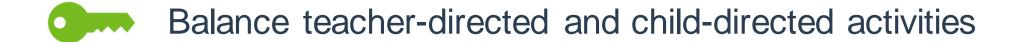

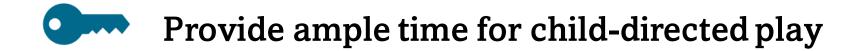

Balance large and small group instruction

Balance active and passive activities

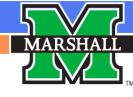

### **Activity: Balancing the Daily Schedule**

| Classroom<br>Schedule | Activity Level   |         | Directedness |       | Group Size |             |
|-----------------------|------------------|---------|--------------|-------|------------|-------------|
|                       | Active           | Passive | Adult        | Child | Large      | Sm/Ind.     |
| Arrival/Tables        | X                |         |              | X     |            | X           |
| Circle                | 0                | X       | ×            |       | ×          | •           |
| Center Time           | X                |         |              | X     |            | X           |
| Story Circle          | 0                | X       | X            |       | X          | •           |
| Snack                 | 0                | X       |              | X     |            | X           |
| Books                 | 0                | X       |              | X     | X          | •           |
| Outside               | X                |         |              | X     |            | X           |
| Small Groups          | X                |         | X            |       |            | X           |
| Closing Circle        | 6<br>0<br>0<br>0 | X       | X            |       | X          | 0<br>0<br>0 |

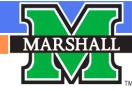

#### **Using Visual Schedules**

Indicates that an activity is completed

Gives extra support

Prepares children for changes

Builds independence

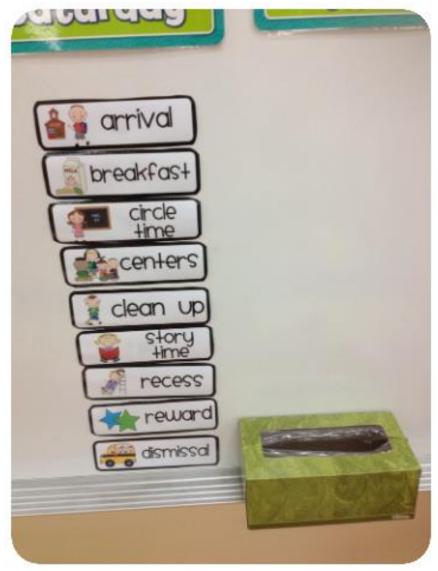

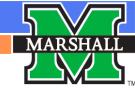

### I Have My Schedule...Now What?

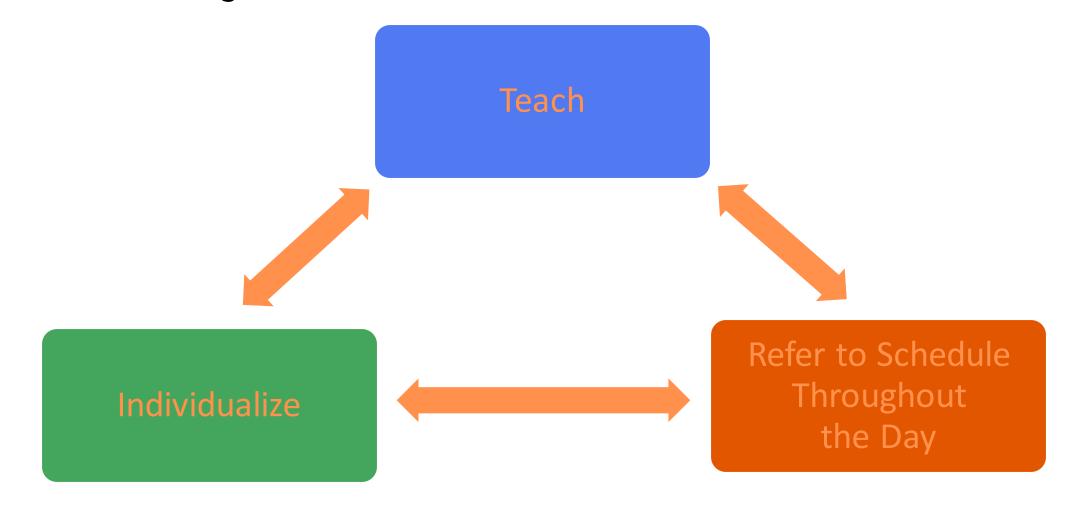

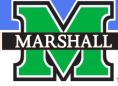

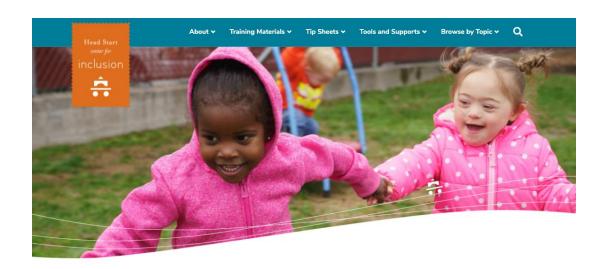

## Classroom Visuals and Supports

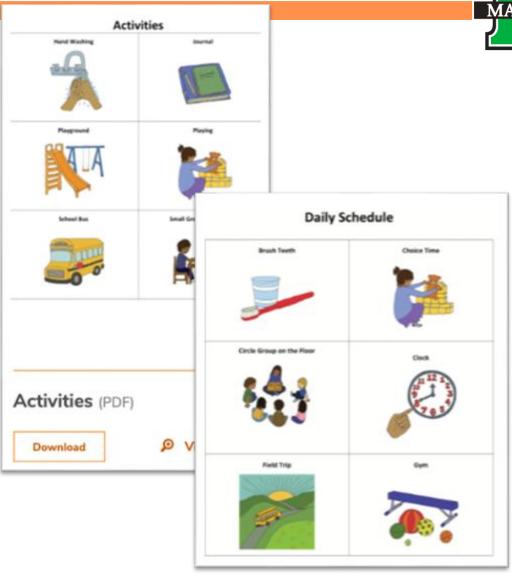

https://headstartinclusion.org/tools-and-supports/classroom-visuals-and-supports/

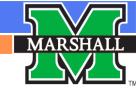

#### **Teach the Schedule**

Introduce first, next, then language

*First*, we'll have snack and *then* centers

*First*, we have morning meeting. *Next*, we'll eat snack, and *then* have centers

Ask children questions about the schedule

What are we doing now?

What did we just do?

What will we do next?

Do we go outside before or after lunch?

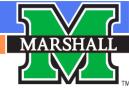

### Refer to the Schedule Throughout the Day

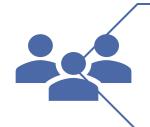

Every time the whole class is together

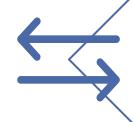

If the schedule is changing

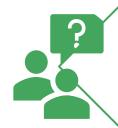

If children are unsure about what to do

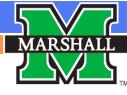

#### **Schedule Review**

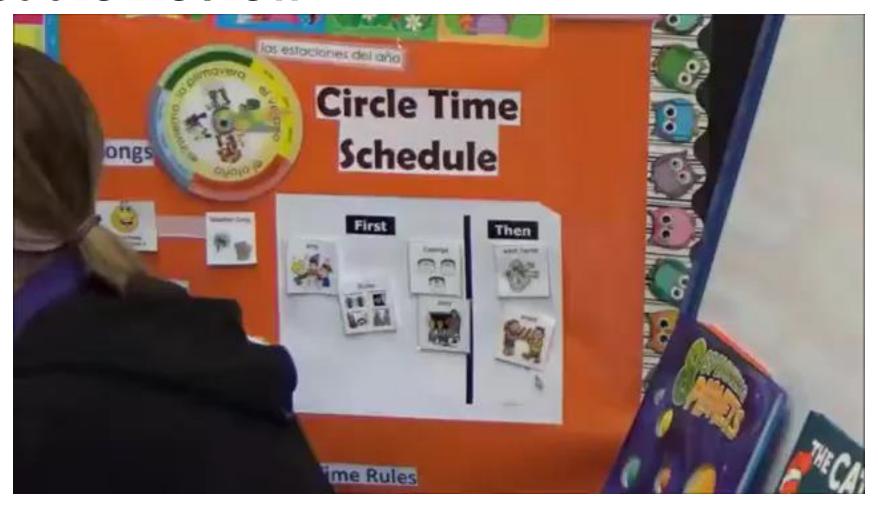

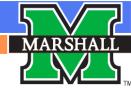

#### Visual schedules support children at all Tiers

TIER

•TIER 1

TIER

•TIER 2

TIER

•TIER 3

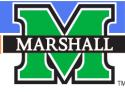

# How to Choose OBJECT Schedules for students with autism Questions to Ask If yes, then Can the student The student can probably use a picture

Can the student match picture?

The student can probably use a picture schedule. If that's not successful, you might try a photo schedule or a picture schedule with small objects.

Can the student match objects to pictures?

Then he is probably starting to understand that objects and pictures represent things. You might try a combination picture -object schedule

Can the student match objects to objects? If so, then he could use a representative object schedule using miniature objects of activities (e.g., a miniature school bus means go home). Just make sure you include the objects on your check-in boards.

Can the student NOT match objects to objects? Then you want to use either a tactile object schedule or a real-life item schedule. Continue to use check-in boards but make sure the objects are meaningful and useful for the student.

Does the student have visual impairments and does not know Braille or is not Then you probably will need to use a tactile, real-life item schedule, making sure that the item is something he/she will touch in the activity. Or you could use something that pairs the object with voice output so it gives a verbal direction.

AUTISM CASSROOM TRANS REASOURCE.

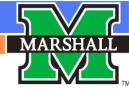

#### Types of Object Schedules

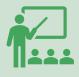

Representative: For a student who can match objects to objects and are beginning to understand that objects are representation things they might see in a picture. May use mini objects and pair with pictures

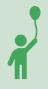

Real life objects: Materials child will need to use in the next activity. Choose objects that are meaningful to the child and not necessarily the team.

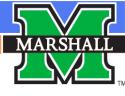

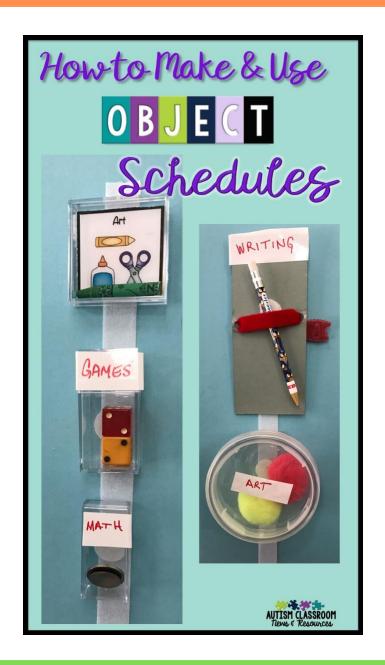

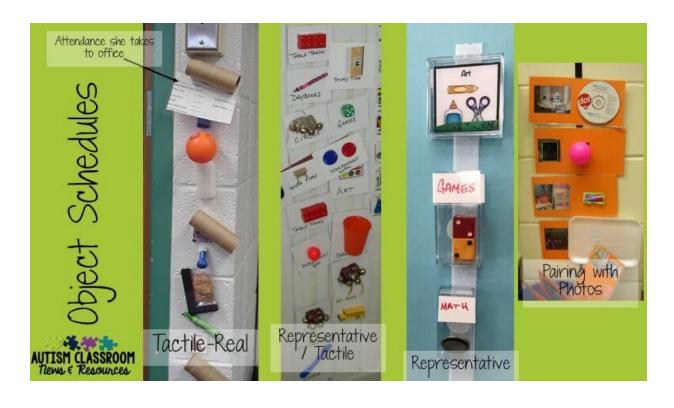

https://autismclassroomresources.com/make-use-object-schedules/

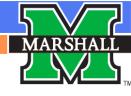

#### Apps for Visual Schedules

Choice works

Visual Daily
Schedule

Tiimo- Visual Daily Planner

Visual
Schedules and
Social Story

Little Timer
Hatch
Countdown

First Then
Visual
Schedules

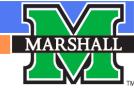

## Family Engagement

National Center for Pyramid Model **Innovations** (challengingbehavior.org)

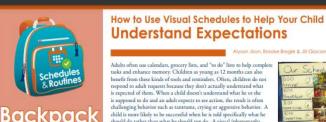

should do rather than what he should not do. A visual (photographs,

focus on the task at hand and negotiation about tasks is not provided as an option Visual schedules (activity steps through pictures) can be used at home to teach routines such as getting ready for school. These types of schedules teach children what is expected of them and

progress? (3) How do I know when I am done? (4) What will happen next?

pictures, charts, etc.) can help to communicate expectations to young children and avoid challenging

behavior. Unlike verbal instructions, a visual provides the child with a symbol that helps the child to see and understand words, ideas, and expectations. Perhaps best of all, a visual schedule keeps the

When you create a visual schedule, the CHILD should be able to use the schedule to answer the

following questions: (1) What am I supposed to be doing? (2) How do I know that I am making

#### **About this Series**

Connection Series

parents/caregivers to work together to help roung children develop social emotional skills and reduce challenging behavior. Teachers may choose to send a handout home in each child's backnack when a new strategy or skill is introduced to the class. Each Backpack Connection handour rovides information that helps patents stay formed about what their child is learning it school and specific ideas on how to use th strategy or skill at home.

#### The Pyramid Model

The Pyramid Model is a frame work that provides programs with guidance on how to romote social emotional comp

ence in all children and design effective nterventions that support young children who might have persistent challenging behavior. It also provides practices to ensur that children with social emotional delays. receive intentional teaching. Programs than molement the Pyramid Model are eager to work together with families to meet every child's individualized learning and support needs. To learn more about the Pyramid Model, please visit ChallengingBehavior.org.

#### More Information

and other topics are available on our website, ChallengingBehavior.org.

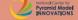

#### Try This at Home

reminds them what they should be doing.

- Include your child in the creation of the visual schedule as much as possible. Let your child draw the pictures or take photos of your child doing the activity. Children LOVE seeing themselves in photos. You can also ask your child's teacher for help with creating a activities to be completed or the steps in an visual schedule.
- Remember! Following a visual schedule is a skill that children need to learn. You can teach your child how to do this by referring to the schedule often.
- Allow your child to remove the photo of an activity once the activity is done. We all loving checking things off our list!
- Choose a difficult time of day (i.e. getting ready for school, bedrime, etc.) to begin. Once it becomes routine, you can easily expand the visual schedule to include your

#### Practice at School

Visual schedules are used to show a clear beginning, middle and end. Visuals empower children to become independent and encourage participation. At school, visual schedules can be used to show a daily routine, a sequence of activity. Visuals can also help a child remember oom rules or other expectations without adult reminders

#### The Bottom Line

Visual schedules can bring you and your child closer together, reduce power struggles and give your child confidence and a sense of control. Visual schedules greatly limit the amount of "no's" and behavior corrections you need to give throughout the day, since your child can better predict what should happen next.

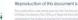

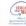

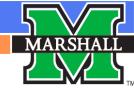

#### Let's Make A Visual Schedule

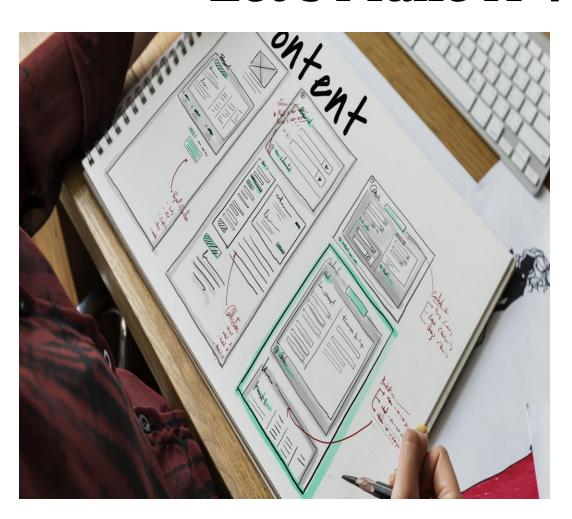

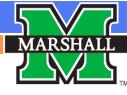

#### References

Hume, K. (2009). Steps for implementation: Visual schedules. Chapel Hill, NC: The National Professional Development Center on Autism Spectrum Disorders, Frank Porter Graham Child Development Institute, The University of North Carolina.

www.challengingbehavior.org

https://headstartinclusion.org/tools-and-supports/classroom-visuals-and-supports/

https://autismclassroomresources.com/make-use-object-schedules/

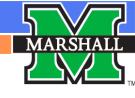

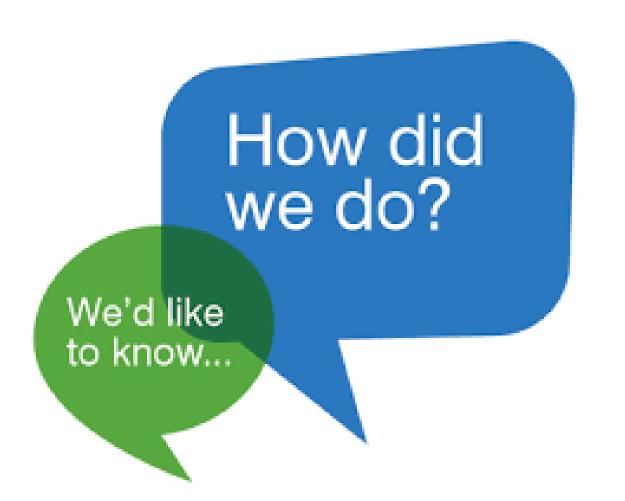

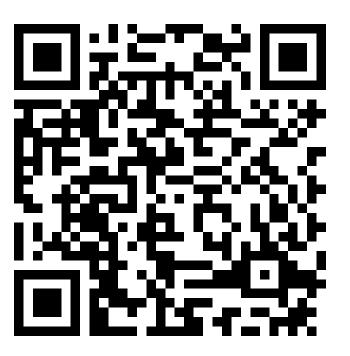

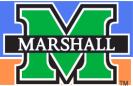

### Thank you!

morriska@marshall.edu - Kate Morris

hornsbym@marshall.edu- Marlo Hornsby

www.marshall.edu/bmhtac

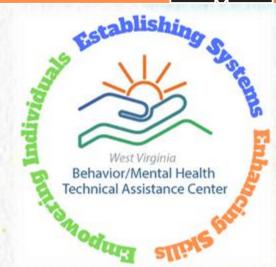